# - **TERRAMethode**

Wo viele Menschen leben und arbeiten

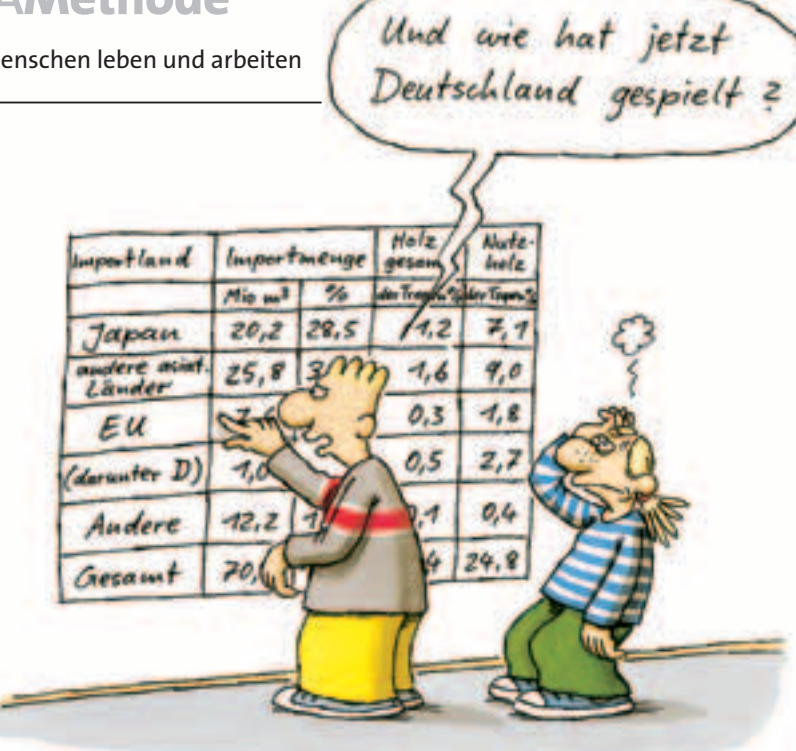

# **Eine Tabelle lesen**

Tagtäglich begegnen uns Zahlen. Sind es gleich mehrere zu einem Thema, werden sie oft in einer Tabelle dargestellt. Aber wie liest man solche Tabellen? Was ist ein Tabellenkopf? Wozu brauche ich eine Quellenangabe und was sagen uns diese vielen Zahlen?

In den Tabellen findet man verschiedene Zahlenarten. Geben die Zahlen Mengen, Größen oder Häufigkeiten an, nennt man sie absolute Zahlen. Anschaulicher

sind relative Zahlen, die einen Wert zu einer anderen Größe in Beziehung setzen. Dazu gehört z. B. die Prozentzahl, welche einen Zusammenhang zwischen einer Teilmenge und einer Gesamtmenge verdeutlicht.

Beziehungszahlen haben die Aufgabe eine Beziehung zwischen unterschiedlichen Größen herzustellen. Die Menge der geförderten Tonnen Steinkohle pro Abbauort und Jahr ist eine solche Zahl.

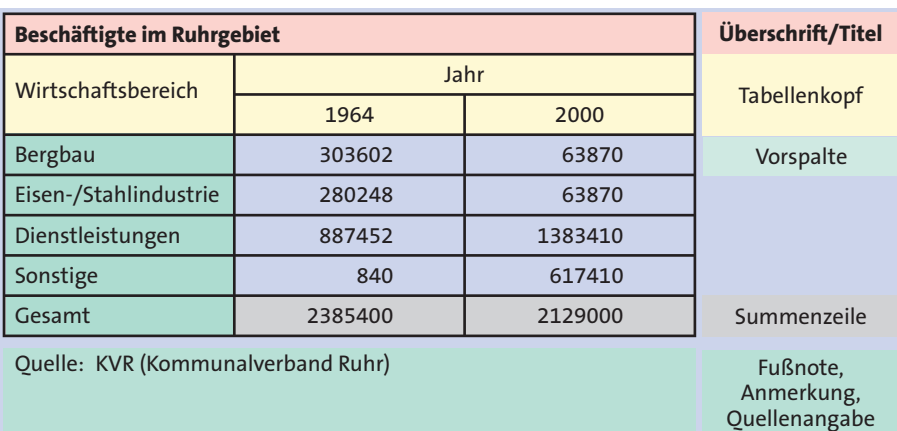

a *Aufbau einer Tabelle*

## *Tabellen lesen*

*Zum Lesen der Tabelle brauchst du neben der Tabelle ein Blatt Papier, um die Ergebnisse zu notieren und häufig einen Taschenrechner.*

### *1. Schritt: Orientieren*

*Überlege, welcher Tabelleninhalt dargestellt ist und ob es eine zeitliche Abgrenzung gibt. Welche Zahlenarten werden verwendet und aus welchem Jahr bzw. aus welcher Quelle stammen die Werte?*

# *2. Schritt: Lesen*

*Beschreibe die Gliederung der Tabelle nach Spalten und Zeilen. Achte auf besonders auffällige Werte. Welche Zahlen lassen sich vergleichen oder auch zusammenfassen? Besonders wichtig sind die höchsten und tiefsten Werte.*

### *3. Schritt: Aussagen formulieren*

*Notiere dir die wichtigsten Aussagen der Tabelle. Achte auf die Zusammenhänge zwischen den einzelnen Zeilen und Spalten der Tabelle.*

- *Lies die Tabelle 4 und notiere dir die 1 wichtigsten Aussagen.*
- *Suche unter www.statistik. sachsen.de 2 eine aktuelle Version von Tabelle 4. Was hat sich verändert?*
- *Vergleiche die Erwerbstätigen des Ruhr-3 gebietes mit denen in Sachsen.*
- *Ines sollte eine Tabelle über die Erwerbs-4 tätigen in den drei großen Städten Sachsens erstellen. Die Zahlen hat sie vom Statistischen Landesamt erhalten. Während sie Tabelle aufschrieb, haben sich Fehlerteufel eingeschlichen. Finde die fünf Fehler in Ines Tabelle und schreibe die Tabelle richtig in dein Heft.*

#### **Auswertungsbeispiele**  $\odot$

**Beispiel 1:** Die Gesamtzahl der Erwerbstätigen im Ruhrgebiet war 1964 höher als 2000.

**Beispiel 2:** Die Anzahl der Beschäftigten im Bergbau ist sehr stark zurückgegangen. Insgesamt gibt es 239 732 Arbeitsplätze weniger.

**Beispiel 3:** Im Dienstleistungsbereich ist die Anzahl der Beschäftigten von 1964 bis 2000 um das anderthalbfache gestiegen.

# Null ist nicht nichts!

 $\bigcirc$ 

- bedeutet nichts
- k. a. Keine Angabe . heißt unbekannter Wert
- geschätzte Zahl
- 0 bedeutet auf Null abgerundet
	- z. B. 350 000t stehen in der Tabelle mit 0 Mio. t

#### **<sup>4</sup>** Beschäftigte Sachsens (in 1000 Personen)

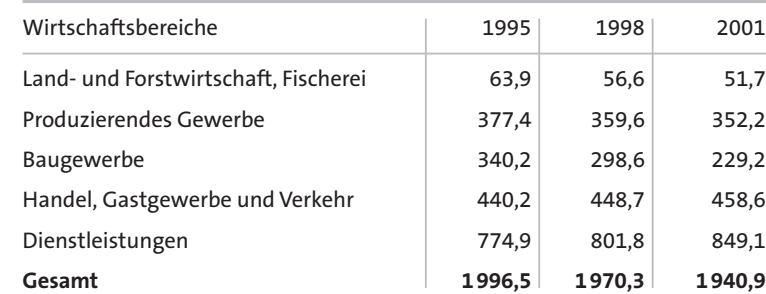

Quelle: Statistisches Landesamt des Freistaates Sachsen

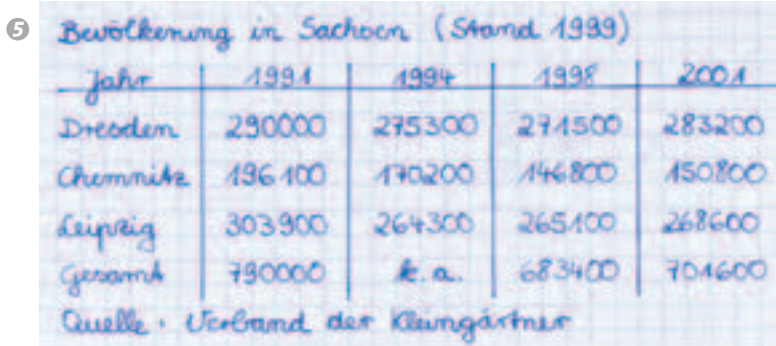